# Cheatography

## AP CSA Java Unit 1 Cheat Sheet by [KETHEO](http://www.cheatography.com/ketheo/) via [cheatography.com/139637/cs/29497/](http://www.cheatography.com/ketheo/cheat-sheets/ap-csa-java-unit-1)

### INPUT & OUTPUT

#### INPUT

To use Scanner, import Scanner library: import java.Object.Scanner Scanner scan = new Scanner(System.in);

#### name = scan.nextInt();

name = scan.nextLine();

name = scan.nextDouble();

## **OUTPUT**

System.out.print ( "Hello" );

System.out.println ( "Hello" ); // New line.

## **COMMENTS**

// A single line comment.

#### /\*

\* Multiple

- \* line comments.
- \*/

## JAVADOC

package-info.java //Need to generate.

#### /\*\*

- \* Javadoc comments generate a HTML file.
- \* @author
- \* @version
- \*/

#### VARIABLES

#### PRIMITIVE DATA TYPES

int value = null; //Doesn't compile.

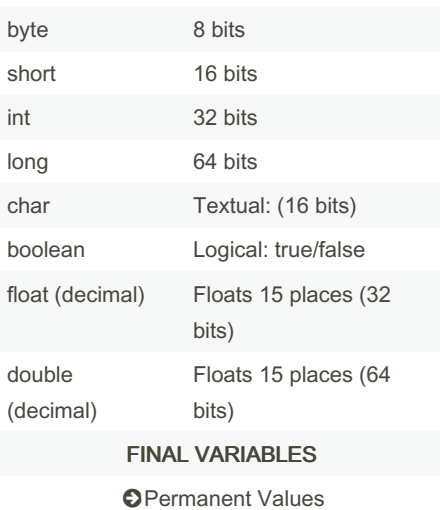

final double PI = 3.14159265;

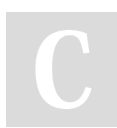

By KETHEO [cheatography.com/ketheo/](http://www.cheatography.com/ketheo/)

## VARIABLES (cont)

#### final String LANGUAGE = "Java";

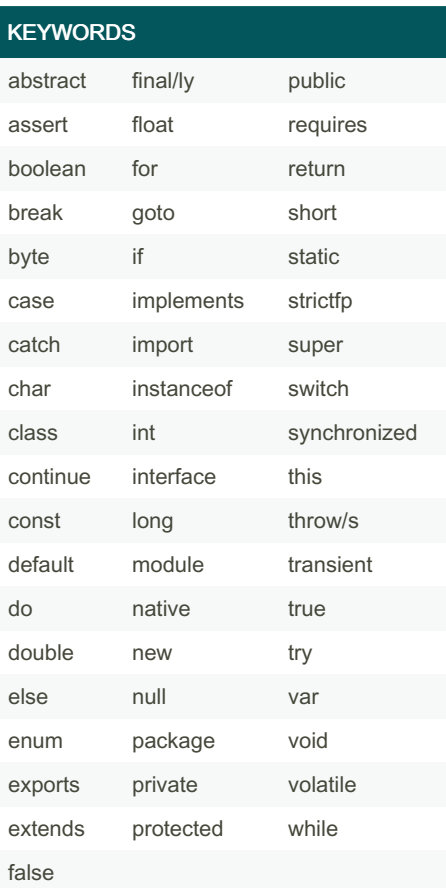

## **STRINGS**

#### REFERENCE DATA TYPE

String name =  $66$  Always within quotes  $99$ ; String words = "123 have no value";

#### STRING CONCATENATION

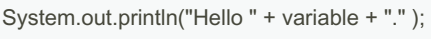

System.out.print (variable + " Hello World");

## CONCATENATION RULES

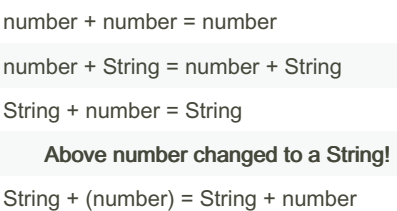

### STRINGS (cont)

Use ( ) to override String change.

### **CALCULATIONS**

#### COMPOUND ASSIGNMENT OPERATORS

Syntax to assign arithmetic operation result back-into "assignment" variable.

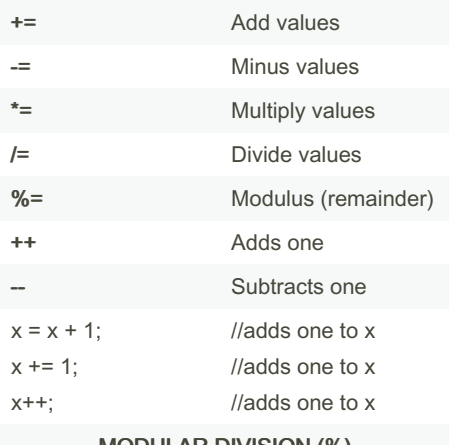

#### MODULAR DIVISION (%)

### REMAINDER

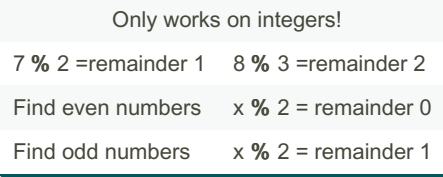

### MINIMUM & MAXIMUM

Integer.MIN\_VALUE ← Integer.MAX\_-VALUE  $2147483647 \leftrightarrow -2147483648$ 

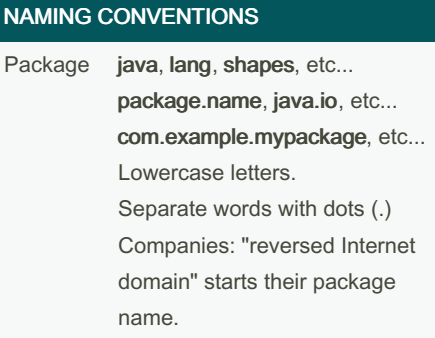

Published 26th October, 2021. Last updated 26th October, 2021. Page 1 of 2.

Sponsored by CrosswordCheats.com Learn to solve cryptic crosswords! <http://crosswordcheats.com>

# Cheatography

# AP CSA Java Unit 1 Cheat Sheet by [KETHEO](http://www.cheatography.com/ketheo/) via [cheatography.com/139637/cs/29497/](http://www.cheatography.com/ketheo/cheat-sheets/ap-csa-java-unit-1)

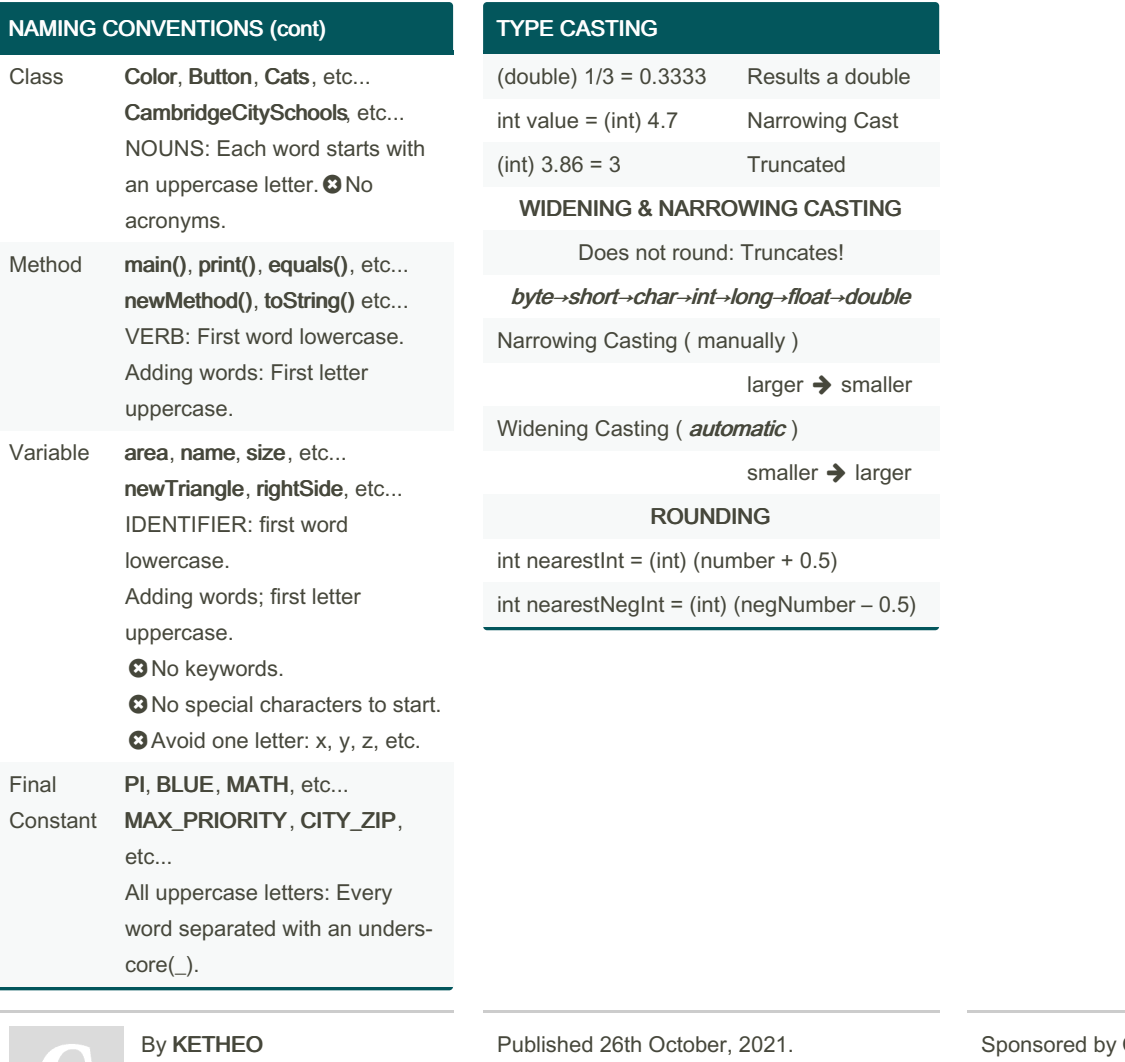

[cheatography.com/ketheo/](http://www.cheatography.com/ketheo/)

Last updated 26th October, 2021. Page 2 of 2.

CrosswordCheats.com Learn to solve cryptic crosswords! <http://crosswordcheats.com>